## Bases de la conception orientée objet Concepts objet - Diagrammes de Classes

Petru Valicov petru.valicov@univ-amu.fr

http://pageperso.lif.univ-mrs.fr/~petru.valicov/Teaching.html

#### 2017-2018

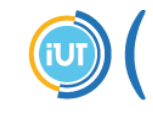

nstitut Universitaire de Technologie Aix\*Marseille Université Département Informatique, Aix

## Les objets - vous avez dit bizarre?

- Un objet informatique définit une représentation simplifiée, une abstraction d'une entité du monde réel
- Impact sur la façon de penser

[Les abstractions :](http://pageperso.lif.univ-mrs.fr/~petru.valicov/Teaching.html)

- Mettent en avant les caractéristiques essentielles
- Dissimulent les détails

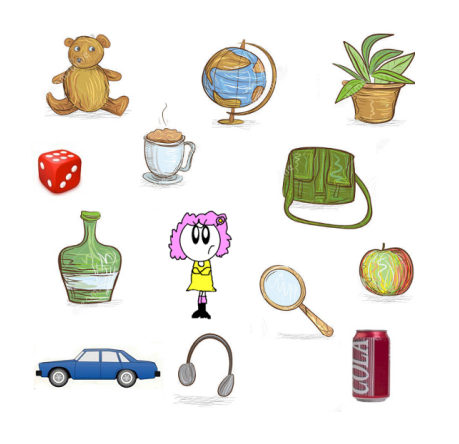

### **Motivation**

- Diagramme de cas d'utilisation  $\approx$  à QUOI sert le système.
- Le système est composé d'obiets qui interagissent entre eux et avec les acteurs pour réaliser les cas d'utilisation.
- Les diagrammes de classes permettent de spécifier la structure et les liens entre ces objets

## Les objets

Exemple d'objet Voiture :

- · Identité : numéro d'identification, code-barres etc
- Services rendus par l'objet : Démarrer, Arrêter, Accélérer, Freiner, Climatiser, . . .
- $\bullet$  État : marque, modèle, couleur, vitesse...

#### Définition

Objet = identité + état + comportement

#### Fonctionnement interne ?

 $\hat{A}$  priori en tant qu'utilisateur vous n'avez aucune idée

## Les objets

#### Définition

Objet = identité + état + comportement

- Chaque objet possède une *identité* unique qui lui est propre et qui le caractérise
	- exemple : deux étudiants homonymes n'ont pas la même identité
	- dans une base de données : clef primaire
	- en C++ et Java : référence unique (mot clef this)
- L'état : valeur de tous les attributs d'un objet à un instant  $T$ 
	- $\bullet$  évolue dans le temps
	- $\bullet$  à un instant  $T$  il est la conséquence des comportements passés
	- · par exemple, l'état d'un étudiant : nom, prénom, date de naissance, adresse, diplômes obtenus, diplôme en cours, ...

• Le comportement regroupe toutes les compétences d'un objet

# Les classes

Une classe est une description abstraite d'un ensemble d'objets "de  $m\hat{e}$ me nature" :

- · n'a pas d'état, ni d'identité (vue statique du système)
- c'est un "modèle" pour la création de nouveaux objets
- "contrat" garantissant les compétences minimales d'un objet

#### Classe : nom, attributs et opérations

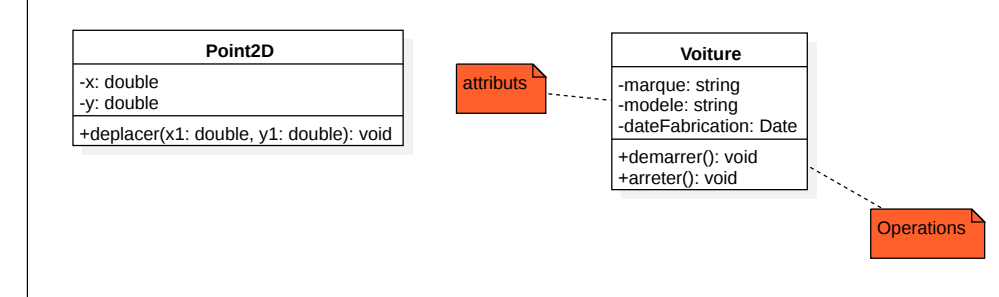

# Application

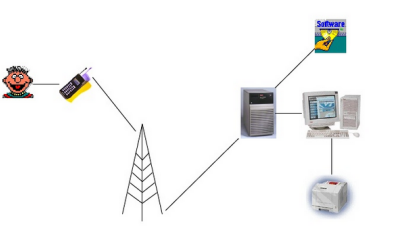

C'est un ensemble d'objets collaborant entre eux.

- Le comportement d'une application (orientée objet) repose sur la communication entre les objets qui la composent.
- Les objets communiquent en échangeant des messages à travers des appels de fonctions

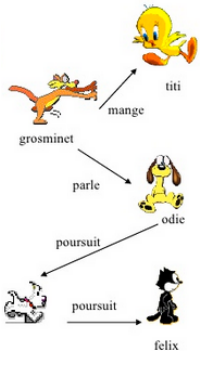

## Les classes

- · des éléments concrets (ex. livre, client)
- · des éléments abstraits (ex. commande de marchandise)
- · des composants d'une application (ex. les éléments de l'interface graphique)
- des structures informatiques (ex. tables, liste de contactes)
- $\bullet$  des éléments comportementaux (ex. des tâches, paiement)

## Classe vs Objet

Classe vs Objet

Un objet est une concrétisation d'une classe.

- Tout objet appartient à une classe et connaît de façon implicite la classe à laquelle il appartient.
- Tout objet est une instance de sa classe.
- Un objet est une instance d'une et une seule classe.

Une classe est une défintion (ou modèle) pour définir des objets

#### Exemples :

- L'objet Philippe est une instance de la classe Humain.
- L'objet RenaultQuatreL est une instance de la classe Voiture.
- L'objet M2104BCOO est une instance de la classe Cours.

## Classe vs Objet – exemples

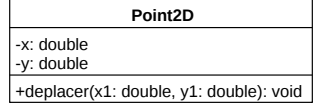

#### En base de données :

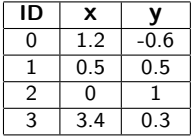

- Table ≈ Classe
- Chaque ligne est un objet (instance de la classe)
- Important : pas d'équivalent des méthodes

#### $En C++ :$

### En Java :

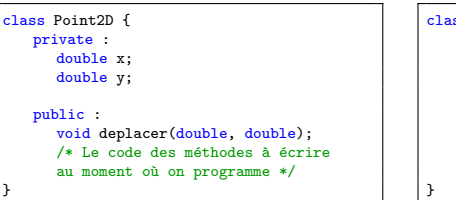

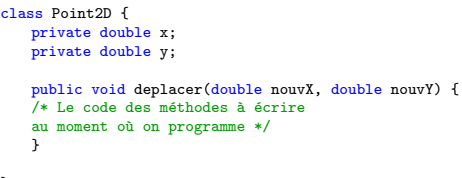

Objet/Classe a deux aspects :

- Interface : vue externe de l'objet
- Corps : implémentation des comportements (opérations) et des attributs.

L'utilisateur/programmeur ne connaît que l'interface de l'objet.

L'implémentation est masquée et non accessible à l'utilisateur. (l'encapsulation)

# Diagrammes de classes (modèle statique)

Ce sont les plus importants pour la modélisation orientée objet.

Le diagrammes de classes décrit la structure interne du système contrairement au diagramme de cas d'utilisation qui montre le système du point de vue des acteurs.

Il permet de fournir une représentation abstraite des objets du système qui vont interagir ensemble pour réaliser les cas d'utilisation.

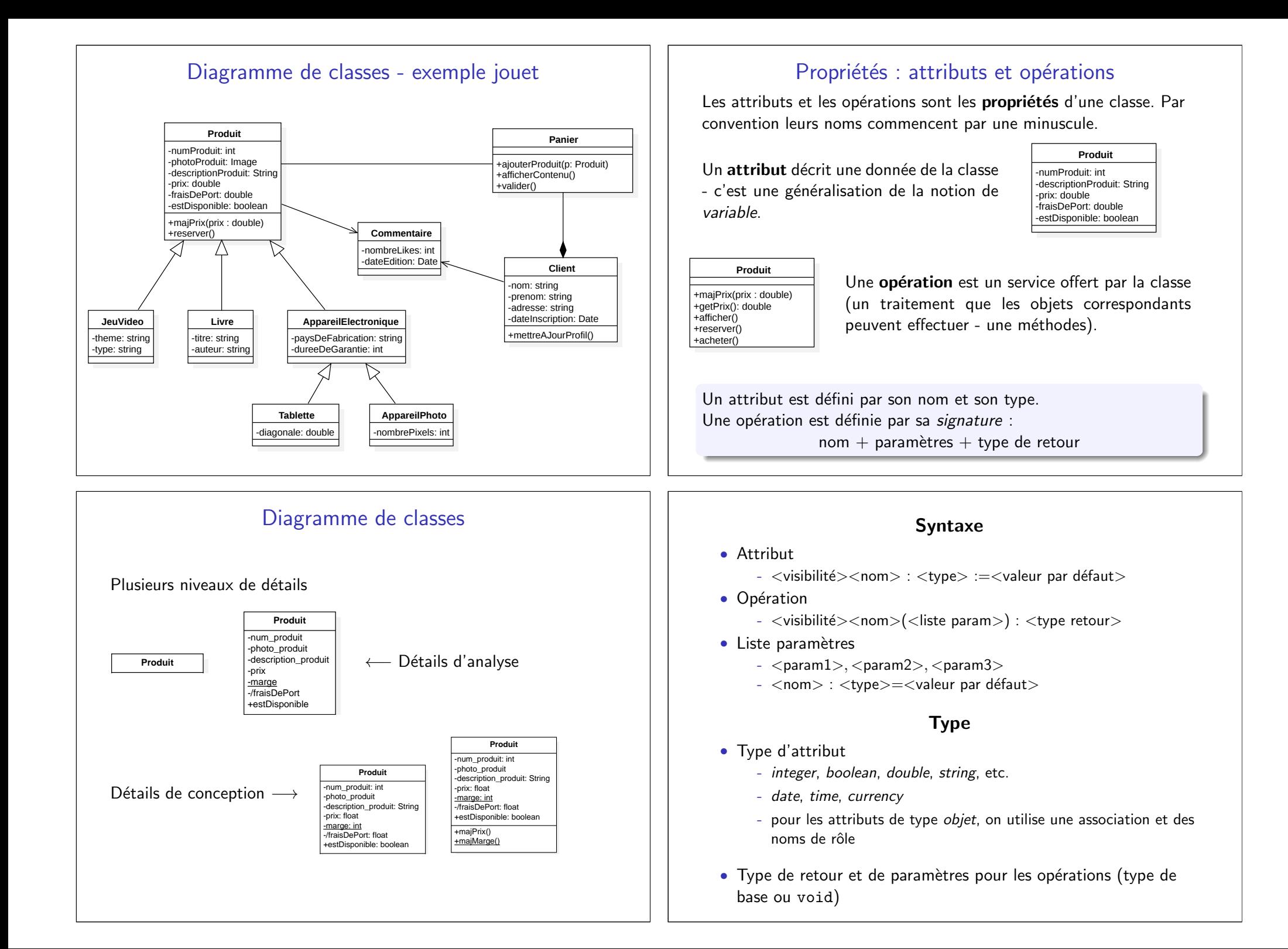

### Attributs et opérations

#### Attributs et opérations de classe :

- Souligné (le terme static en C++ et Java)
- Attribut de classe partagé par toutes les instances de la classe (garde une valeur unique et partagée par toutes les instances de classe)
- Opération de classe sur des attributs de classe uniquement

#### Attributs dérivés :

- peuvent être calculés à partir d'autres attributs et de formules de calcul
- Exemple : Π vs Volume

 $+P1$ : double = 3.1415 -/volume: double +calculerVolume(): double

**Produit** -num\_produit: int -photo\_produit -description\_produit: String

**Boule**

-rayon: double

-prix: float -marge: int -/fraisDePort: float +estDisponible: boolean +majPrix() +majMarge()

• peu utilisés

### Relations entre classes - Association

- connexion sémantique entre des classes représentée par un trait
- le plus souvent entre deux classes (binaire)
- parfois on peut indiquer le sens de la lecture (par un verbe)

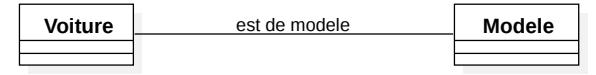

• l'association peut être nommée par ses rôles.

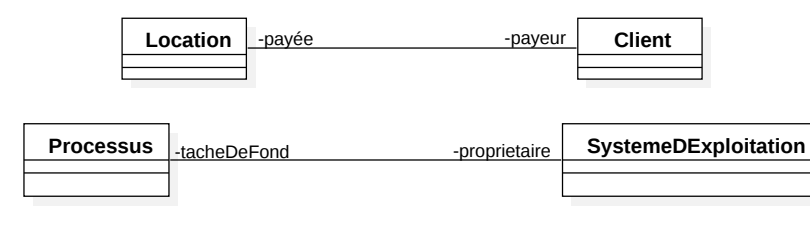

#### Relations entre classes

- Une relation d'héritage est une relation de généralisation/spécialisation permettant l'abstraction de concepts.
- Une dépendance est une relation unidirectionnelle exprimant une dépendance sémantique entre les éléments du modèle (flèche ouverte pointillée).
- Une association représente une relation sémantique entre les objets d'une classe.
- Une relation d'agrégation décrit une relation de contenance ou de composition.

### Les rôles d'une association

- $\bullet$  très utilisés
- le rôle décrit comment une classe voit une autre classe à travers l'association
	- devient le nom d'un champ en C++ et Java
	- il y a deux rôles (ne vous trompez pas de côté ! ! !)
- · multiplicité ou cardinalité

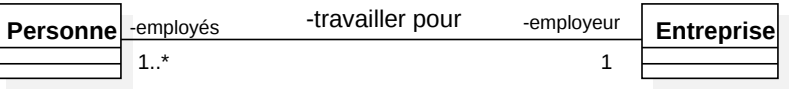

Une possible réalisation  $C++$  :

class Personne {

class Entreprise {

}

}

Une possible réalisation en Java :

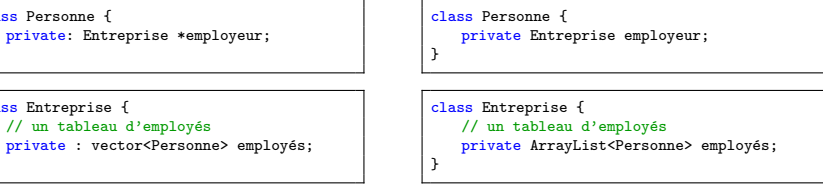

### Multiplicités des associations

La notion de multiplicité (ou cardinalité) permet de contraindre le nombre d'objets intervenant dans les instanciations des associations.

Exemple : une location est payée par un et un seul client, alors que le client peut réserver plusieurs locations.

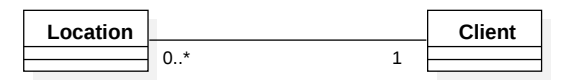

La syntaxe de m

- $\bullet$  1 : toujours un et un seul (dès la création de l'objet)
- $\bullet$   $0..1$  : zéro ou un
- m.n : de  $m$  à  $n$  (entiers  $> 0$ )
- $*$  ou  $*..0$  : de zéro à plusieurs  $\}$  vecteur/liste en C++/Java

 $\mathcal{L}$ 

 $\mathsf{I}$ 

 $\bullet$  1. $^*$  : au moins un

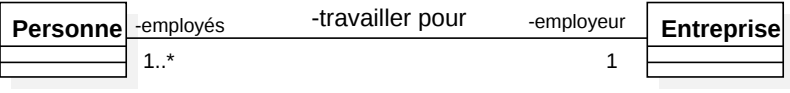

# Navigabilité d'une association

- La navigabilité permet de spécifier dans quel(s) sens il est possible de traverser l'association à l'exécution.
- On restreint la navigabilité d'une association à un seul sens à l'aide d'une flèche.

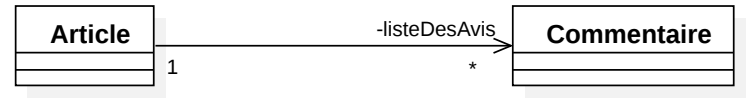

Exemple : Connaissant un article on connaît les commentaires, mais pas l'inverse. En C++ ou Java, listeDesAvis pourrait être un tableau de références vers des objets de type Commentaire.

### Rôles et multiplicités des associations

Règle générale :

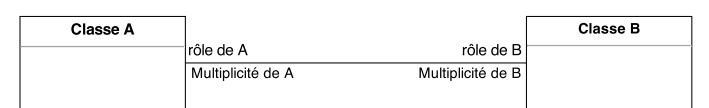

Exemple :

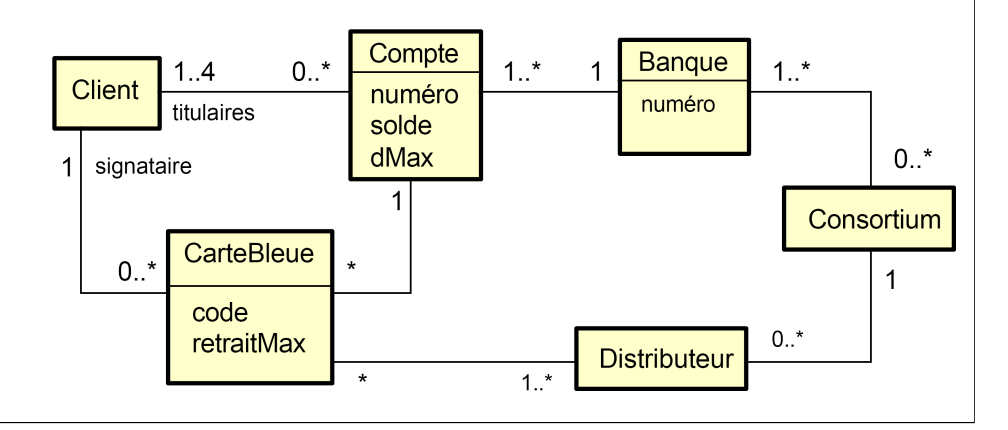

# Navigabilité et multiplicité

• Association unidirectionnelle de 1 vers 1

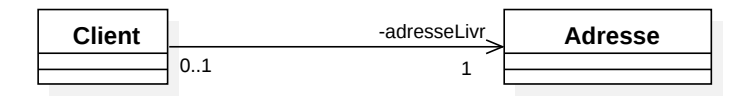

• Association bidirectionnelle de 1 vers 1

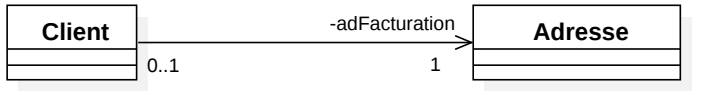

• Association unidirectionnelle de 1 vers \*

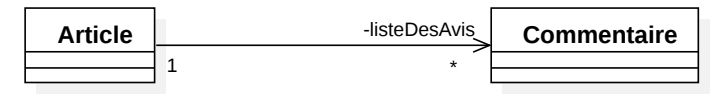

### Associations réflexives

- L'association la plus utilisée est l'association binaire (reliant deux classes).
- Parfois, les deux extrémités de l'association pointent vers la même classe. Dans ce cas, l'association est dite  $\ll$  réflexive  $\gg$ .

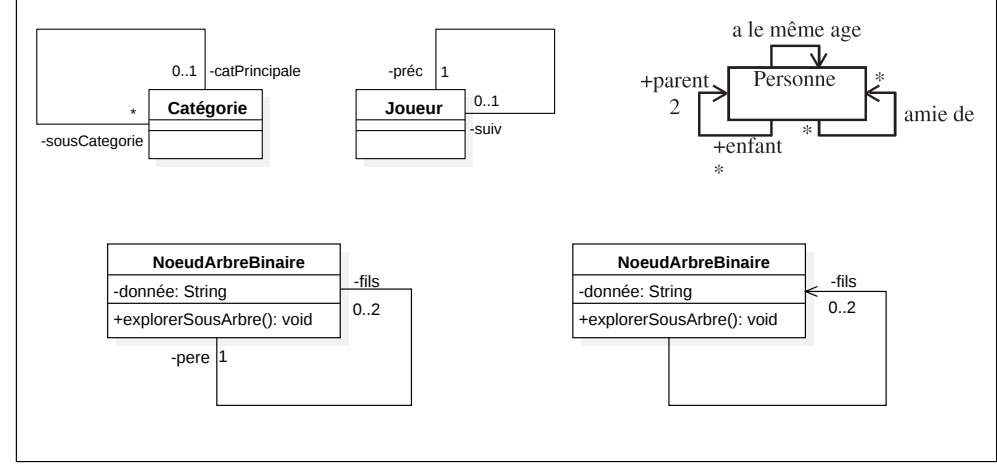

## Associations : agrégation

- Une agrégation est une forme d'association plus forte que l'association simple
- Représente la relation d'inclusion faible d'un élément dans un ensemble
- On représente l'agrégation par l'ajout d'un losange vide du côté de l'agrégat
- On utilise souvent le terme composition faible

Elle dénote une relation d'un ensemble à ses parties. L'ensemble est l'agrégat et la partie l'agrégé.

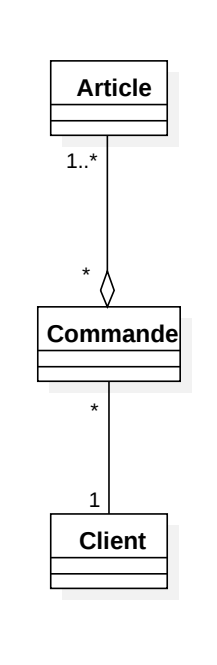

## Classe-association

- C'est une association qui possède des propriétés
- Elle est plus *riche* qu'une association simple
- L'identifiant de la classe-association est déterminé par les deux classes reliées par l'association

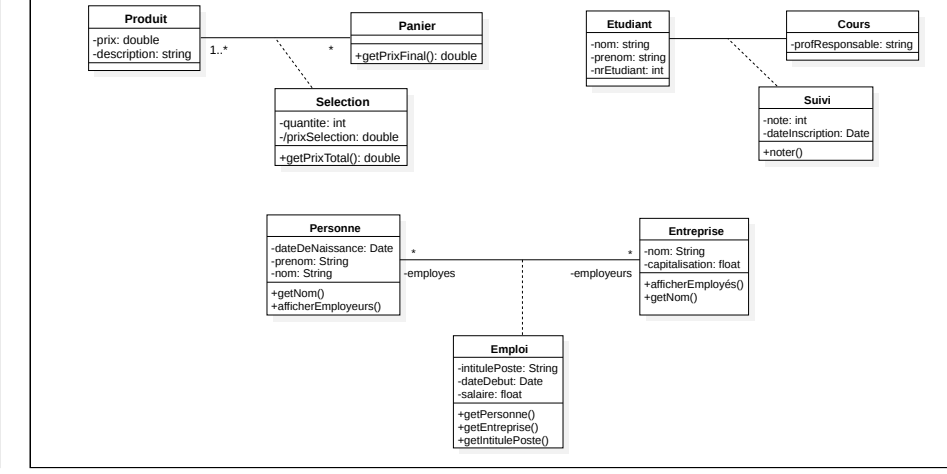

### Associations : composition

- L'association la plus "forte". On utilise un losange plein
- Décrit une **contenance** structurelle entre instances
- $\bullet$  Cardinalité maximum de 1 obligatoire

La destruction et la copie de l'objet composite (l'ensemble) impliquent respectivement la destruction ou la copie de ses composants (les parties).

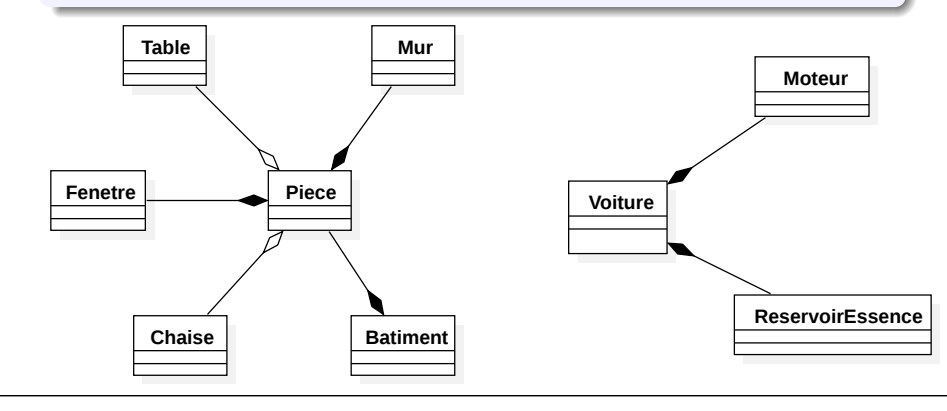

## Composition vs agrégation

- $\bullet$  Dès que il y a la notion de contenance on utilise une agrégation ou une composition
- La composition est aussi dite agrégation forte

#### Comment décider entre la composition et l'agrégation ?

Si les composants ont une autonomie vis-à-vis du composite alors préférez l'agrégation. Mais tout dépend de l'application que vous développez...

### Dépendance

- Relation unidirectionnelle exprimant une dépendance sémantique entre deux classes/interfaces
- Représenté par un trait discontinu orienté

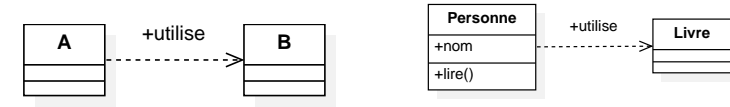

- Généralement A dépend de B si :
	- A utilise B comme argument dans la signature d'une méthode
	- A utilise B comme variable locale d'une méthode

Exemple : la modification du code de la route a un impact sur

- l'attitude du conducteur
- · des caractéristiques des voitures

**Voiture** possède **Propriétaire CodeDeLaRoute**

Relation très générale : toutes les relations possibles entre les classes sont des dépendances

#### Relations entre classes - Héritage/Généralisation

- · indique qu'une classe est un cas plus générale d'une autre
- se traduit par la notion d'héritage en Programmation Objet
- $\bullet$  non-réflexive
- transitive : les classes spécialisées héritent de la structure et du comportement des classes plus générales (attributs, opérations, associations et nouveaux héritages)

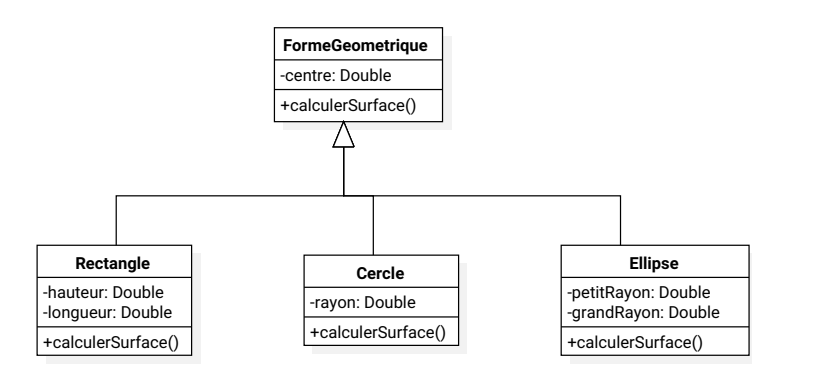

### Classe abstraite

- Classe qui ne peut pas être instanciée
- Sert uniquement de super classe à d'autres classes
- Exemple : les hommes et les femmes vs humains
- Peut contenir des méthodes abstraites (pour garantir que toutes les classes filles aient ces méthodes)

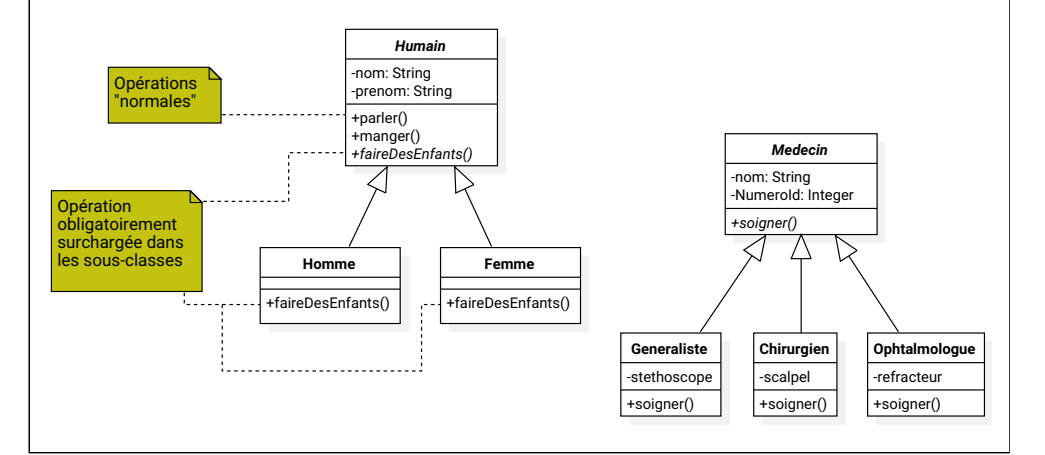

## Visibilit´e - Encapsulation

L'encapsulation est un principe de conception consistant à protéger le coeur d'un système des accès intempestifs venant de l'extérieur.

• La visibilité définit le degré de protection

 $\ll + \gg$ : visibilité **publique** *i.e.* toutes les classe y ont accès (cas le plus fréquent pour les méthodes)

 $\ll - \gg$ : visibilité privée *i.e.* inaccessible à tout objet hors de la classe (attributs et opérations internes à la classe)

 $\ll \# \gg$ : visibilité **protégée** *i.e.* les sous-classes y ont accès (cas le plus fréquent pour les attributs)

∼ : visibilit´e de paquetage

- Pas de visibilité par défaut en UML
- Visibilité publique : la classe s'engage à toujours fournir ce service ("contrat")

## Relation d'héritage et propriétés

- "Héritage" des propriétés des classes parents
	- La classe enfant est la classe spécialisée (ici Livre)
	- La classe parent est la classe générale (ici Produit)
- La classe enfant n'a pas accès aux propriétés privées
- La classe enfant peut redéfinir des méthodes de la classe parent (ex : la méthode afficher() est redéfinie dans la classe Livre)
- Principe de substitution toute opération acceptant un objet de type Article doit accepter un objet de type Livre.

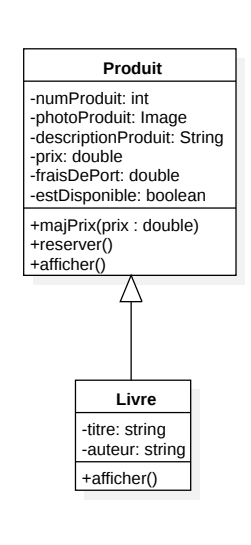

## Exemple d'encapsulation

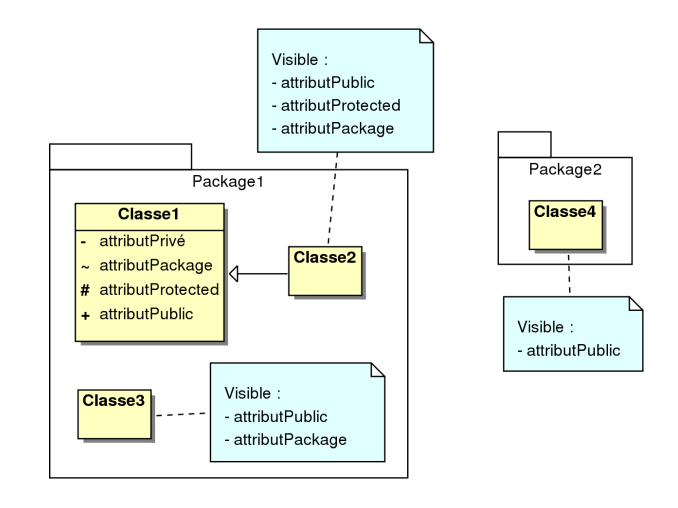

Règle d'or : à priori tous les attributs devraient être privés ! Tout autre choix doit être justifié.

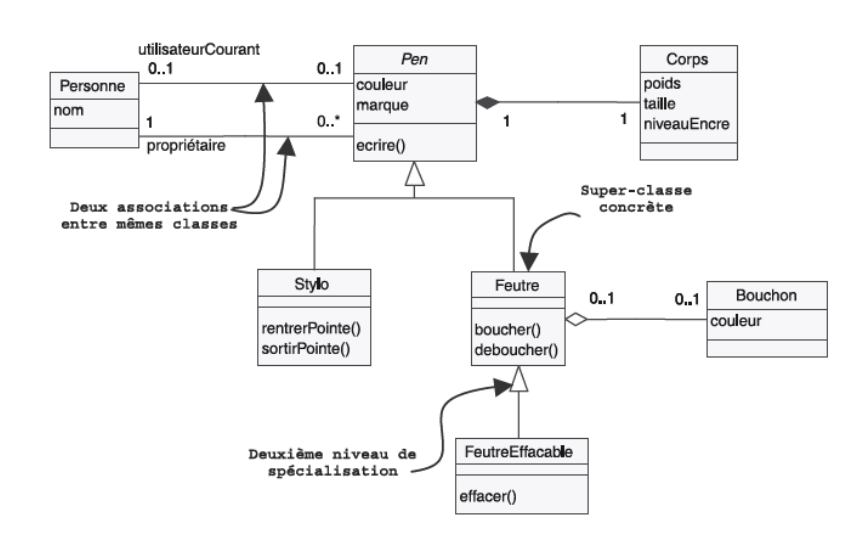

Source : UML2 par la pratique de P. Roques

## Relations entre classes – résumons

## Héritage multiple

• Une classe peut avoir plusieurs classes parents

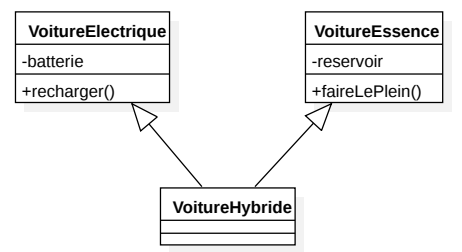

- Dangereux problème du diamant
- Présents dans les langages C++, Python...
- Interdit en Java, C#... mais on peut ruser en employant des interfaces.

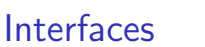

- Classe  $\approx$  nom + données + opérations (privées, publiques etc.)
- Souvent on s'intéresse uniquement aux services rendus par la  $\overline{\text{}}'$ classe *i.e.* à son interface
- Une interface est définie comme une classe, avec les mêmes compartiments

• On dit que A est une réalisation de l'interface Ia

• Équivalent à une classe abstraite pure en  $C_{++}$ 

«interface» *MonInterface* **A**

- Exemple d'interface «interface» **Comparable** *+egal(o: MonType): boolean +superieur(o: MonType): boolean* ous les objets des classes réalis 73 ace pourront être comparés **Etudiant String Ville** +egal(o: MonType): boolean +egal(o: MonType): boolean +egal(o: MonType): boolean +superieur(o: MonType): boolean +superieur(o: MonType): boolean +superieur(o: MonType): boolean
	- Les méthodes égal() et supérieur() sont abstraites.
	- Les méthodes abstraites doivent être implémentées dans chaque réalisation de Comparable.

## Classe cliente d'une interface

- Quand une classe dépend d'une interface pour réaliser ses opérations, elle est dite classe cliente de l'interface
- On utilise une relation de dépendance entre la classe cliente et l'interface requise

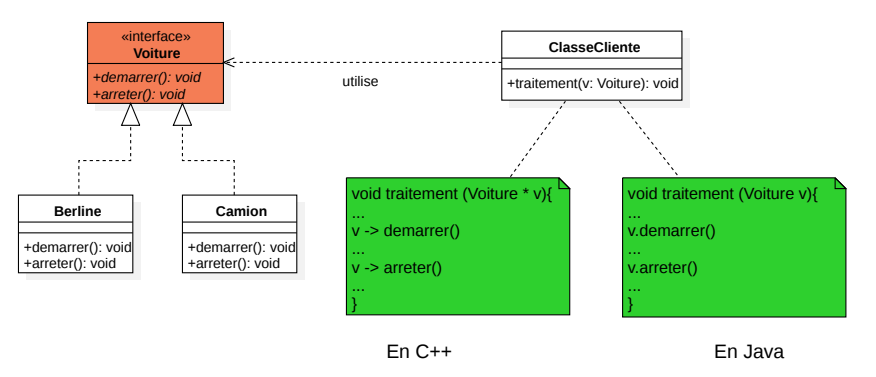

• Toute classe implémentant l'interface pourra être utilisée principe de substitution

## Classe paramétrée

## Relations entre classes : bilan

#### Généricité

En Orienté Objet, correspond à la possibilité de paramétrer une Classe, une fonction, ou une méthode d'une classe par un paramètre générique formel représentant un type arbitraire.

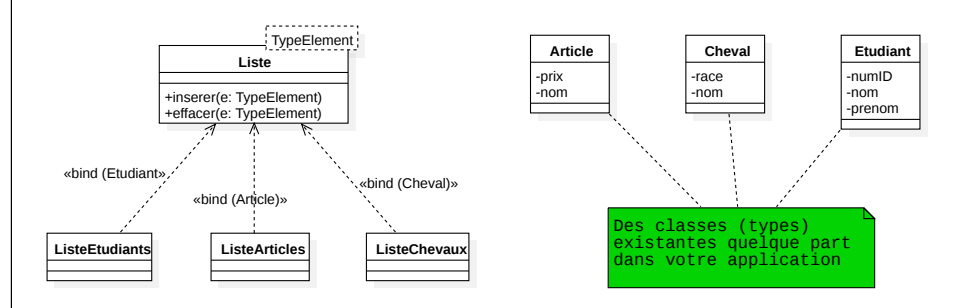

Une classe paramétrée est essentiellement utilisée pour représenter une "structure de données"

#### Association

- Relation entre plusieurs classes
- Elle représente une abstraction d'un lien structurel qui peut exister entre les différents objets

#### Agrégation

- Forme particulière d'association entre deux classes
- L'agrégation est une association non symétrique
- Une agrégation peut notamment (mais pas nécessairement) exprimer qu'une classe fait partie d'une autre ("l'agrégat")

#### Composition

- La composition est une agrégation forte (agrégation par valeur)
- Exprime le fait qu'une classe est composée d'une ou plusieurs autres classes

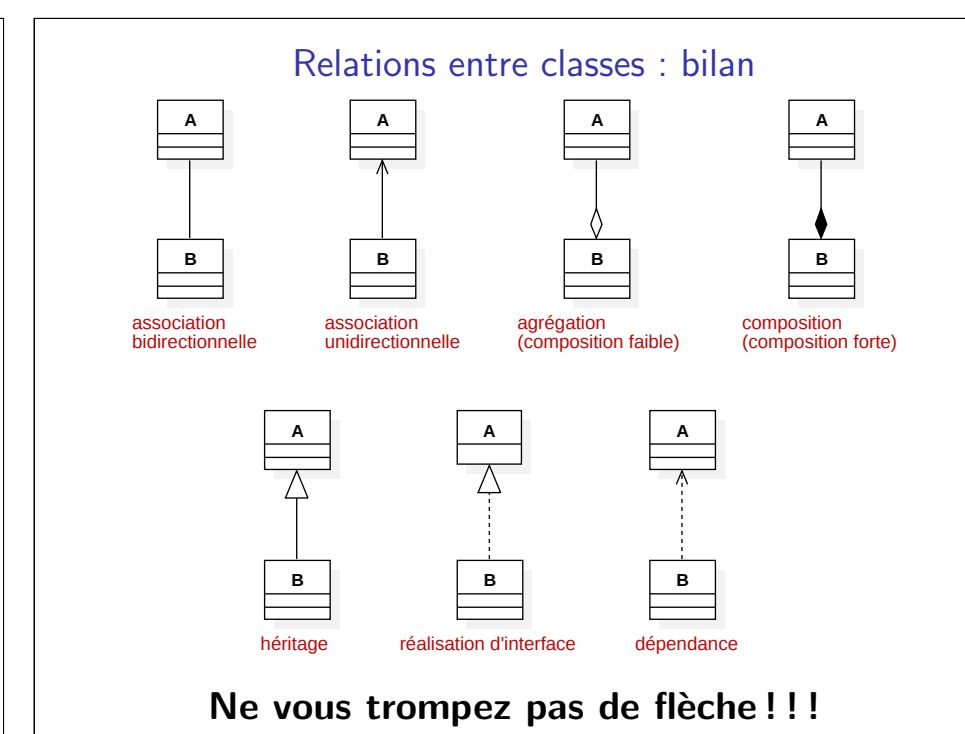

Relations entre classes : bilan

Spécialisation et généralisation : Le mécanisme qui permet de définir de nouvelles classes à partir de classes déjà existantes.

- Généralisation : factorisation dans une classe (appelée super-classe) de propriétés de plusieurs classes
- Spécialisation : inverse de le généralisation, consiste à créer à partir d'une classe plusieurs classes spécialisées

### Les classes - bilan

### Diagrammes de classes - différentes étapes de conception

#### Encapsulation

- Rassembler les attributs et les méthodes en masquant les détails d'implémentation
- Garantir l'intégrité des données de l'objet
- Peut être réalisée en particulier par des constituants privés des objets

#### Polymorphisme

- Poly  $=$  plusieurs, morphisme  $=$  forme
- Propriété d'un élément de pouvoir se présenter sous plusieurs formes
- Capacité donnée à une même opération de s'effectuer différemment suivant le contexte de la classe où elle se trouve

#### • Les diagrammes de classes peuvent représenter un système à différents niveaux d'abstraction :

- Le point de vue spécification plutôt les interfaces des classes
- Le point de vue **conceptuel** les concepts du domaine et les relations qui les lient
- Le point de vue implantation le contenu et l'implantation de chaque classe
- On étoffe à mesure qu'on va de hauts niveaux à de bas niveaux d'abstraction (de la spécification vers l'implantation)

# Construction d'un diagramme de classes

- 1. Trouver les classes du domaine étudié : Souvent, concepts et substantifs du domaine.
- 2. Trouver les associations entre classes ; Souvent, verbes mettant en relation plusieurs classes.
- 3. Trouver les attributs des classes ;

Souvent, substantifs correspondant à un niveau de granularité plus fin que les classes. Les adjectifs et les valeurs correspondent souvent à des valeurs d'attributs.

- 4. Organiser et simplifier le modèle en utilisant l'héritage :
- 5. Tester les chemins d'accès aux classées ;
- 6. Itérer et raffiner le modèle.

## Conseils pratiques

- Réfléchir au diagramme de cas d'utilisation avant de commencer
- Bien nommer les classes et les relations
- Raisonner objets/classes et pas penser à l'implémentation
- Encapsulation : les informations relatives à la classe doivent être " centralisées" dans cette classe
- KISS Keep It Simple and Stupid
- $\bullet$  Les modèles ne sont pas justes ou faux ; ils sont seulement plus ou moins utiles

Un bon modèle n'est pas un modèle où l'on ne peut rien ajouter, mais un modèle où on ne peut plus rien enlever